# AuditPro **XI**

Release Notes – **Final Release**, December 11, 2023

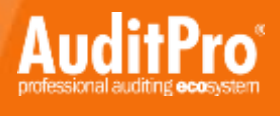

# Obecné

- Obecné drobné úpravy GUI
- Obecné dialogové okno s upozorněním na expiraci licencí se zobrazuje pouze uživatelům s oprávněním přidávání licencí a produktů
- Obecné dialogové okno s upozorněním na expiraci licence AuditPro, případně na nedostatečný počet licencí AuditPro se zobrazuje pouze uživatelům s oprávněním úprav nastavení
- **Obecné – podpora stahování e-mailů přes Microsoft Graph API (Modern Auth)**
- Obecné optimalizace filtrů v seznamech (po zrušení filtru nedochází k opětovnému načtení seznamu z databáze)
- Obecné oprava řazení v seznamech u položek typu datum ve formátu Y-M-D
- Obecné oprava možného pádu při použití filtru v seznamech
- **Obecné – podpora Microsoft OLE DB Driver 19 (MSOLEDBSQL19)**
- Obecné oprava SK lokalizace
- Obecné náklady s příznakem Opakované lze uložit pouze s vybraným obdobím
- Obecné podpora vícefaktorového ověřování (Microsoft/Google Authenticator)

## Reporty

- Reporty/Software/Souhrnně doplněna možnost přepočtu downgradů (kontextové menu a tlačítko Menu)
- Reporty/Software/Souhrnně/Makrobalíky zobrazení uživatelů přiřazených počítačům
- Reporty/Software/Souhrnně indikace aplikovaného downgrade uživatelské licence znakem (D) u uživatele s přidělenou downgrade licencí
- Reporty/Software/Podrobně indikace (V) jako virtuální licence přiřazená hostu/clusteru a pokrývající daný produkt
- Reporty/Software/Podrobně software s existující (a nepřiřazenou) plovoucí (floating) licencí se zobrazuje jako licencovaný
- **Reporty/Software/Souhrnně – nová položka v kontextovém menu u označeného softwaru (Pokročilé/Zobrazit alternativní koncepční produkty) zobrazí report s povolenými alternativami vybraného produktu dle jeho kategorie na základě definice v povoleném softwarovém profilu**
- Reporty/Průvodce dotazy/Registry možnost vyhledávání dle uživatelského záznamu
- Reporty/Průvodce dotazy/Registry doplněn sloupec Uživatelský záznam ve výsledcích vyhledávání
- Reporty/Dotazy(SQL)/Vlastní možnost zobrazení vlastností smlouvy dvojklikem na řádek ve výsledcích vlastního dotazu na smlouvy (např. SELECT \* FROM TContract)
- Reporty/Software/Windows 10 Privacy settings oprava pádu při filtrování v seznamu
- Reporty/Software/Windows 10 Privacy settings aplikace filtrů (kolekce, struktura sítě)
- Reporty/Finance/Finanční souhrn rozlišení nákladů na Licence a Maintenance, koláčový graf ročních opakovaných nákladů

#### **Struktura**

- Struktura/Počítače míra zalicencování v detailech počítače bere v úvahu plovoucí (floating) licence a makrolicence přiřazené uživateli
- Struktura/Počítače oprava výpočtu míry zalicencování v případe více produktů různých verzí na PC a aplikovaného downgradu na nižší verzi
- Struktura/Počítače doplněna indikace (D) pro software licencovaný přes downgrade v detailech počítače (neplatí pro plovoucí (floating) licence)
- Struktura/Počítače software s existující (a nepřiřazenou) plovoucí (floating) licencí se zobrazuje jako licencovaný v detailech počítače
- **Struktura/Počítače/Vlastnosti počítače – nová záložka Umístění s možností definice geofencing (souřadnice, poloměr, zobrazení na mapě)**
- Struktura/Počítače/Vlastnosti počítače nová uživatelská pole 5-8
- Struktura/Počítače/Kontextové menu/Upravit doplněny položky pole 5-8
- Struktura/Počítače/Výběry možnost mazání počítačů
- Struktura/Uživatelé oprava aktualizace vlastností uživatele v Active Directory (po zaškrtnutí pole Active Directory ve vlastnostech uživatele)
- Struktura/Uživatelé/Vlastnosti uživatele doplněn checkbox TOTP (vícefaktorová autentizace)
- Struktura/Počítače možnost Přidat evid. odinstalaci v kontextovém menu detailu počítače na záložce Software
- Struktura/Virtual Hosts Hyper-V jako samostatná položka v menu
- **Struktura/Virtual Hosts – možnost licencování per host – produkty na guest zařízeních mohou být automaticky licencovány** (nutná definice produktu v menu Software/Knihovna produktů/VHOST licencování)
- **Struktura/Virtual Hosts/VMware – možnost licencování per host/cluster – produkty na guest zařízeních mohou být automaticky licencovány** (nutná definice produktu v menu Software/Knihovna produktů/VHOST licencování)
- **Struktura/Virtual Hosts/VMware – import z vCenter načítá CPU a jádra ESXi serverů a virtuálních strojů**
- **Struktura/Přehledy a statistiky/Počítače dle výkonu – nový report, údaje pochází ze systému hodnocení Windows Experience Index**
- Struktura/Počítače/Detail počítače/Licence/Historie doplněn textový popis v historii přiřazení licencí počítači/uživateli pro případ budoucího smazání uživatele/počítače
- Struktura/Počítače nová položka v kontextovém menu Microsoft Intune/Zjištění instalovaného softwaru
- Struktura/Počítače nová položka v kontextovém menu Microsoft Intune/Zjištění lokace
- Struktura/Počítače nová položka v kontextovém menu Microsoft Intune/Vyřazení (Retire) zařízení
- Struktura/Počítače nová položka v kontextovém menu Microsoft Intune/Vymazání (Wipe) zařízení
- **Struktura/Virtual Hosts/Kubernetes – nová funkce pro načtení struktury nodů (Docker apod.) a provozovaných podů (jednotlivých aplikací/úloh) z rozhraní Kubernetes**
- Struktura/Virtual Hosts/Kubernetes import z Kubernetes serveru
- Struktura/Virtual Hosts/Kubernetes export do souboru, import ze souboru
- Struktura/Virtual Hosts/Kubernetes podpora ověření za pomoci certifikátu a klíče

# Software

- Obecné downgrady nejsou aplikovány na počítače s přiřazenou makrolicencí pokrývající daný produkt
- Obecné oprava automatického mazání přiřazené licence při zapnutém automatickém přiřazování licencí
- **Software/Faktury – doplněna záložka Maintenance do detailu faktury včetně možnosti vkládání, úprav a mazání**
- **Software/Smlouvy/SLA – doplněny záložky Licence a Maintenance do detailu smlouvy včetně možnosti vkládání, úprav a mazání**
- Software/Knihovna produktů/Vlastní knihovna produktů možnost úpravy výrobce u existujících produktů
- Software/Smlouvy/SLA do detailu Smlouvy doplněna záložka Majetek pro případ, že je smlouva přiřazena majetku
- Software/Faktury do detailu Faktury doplněna záložka Majetek pro případ, že je faktura přiřazena majetku
- Obecné oprava mazání upgrade v rámci maintenance v detailu licence
- Software/Knihovna produktů oprava testování výskytu nálezu dle definice
- Obecné přepočet downgrade pro uživatelské licence s přiřazenými uživateli
- **Software/Evidence SAM – licence pro jednotlivé produkty vytvářené v rámci volby "Licencovat také obsahu balíku" se nezobrazují ve standardních reportech ani v Evidenci SAM**
- Software/Evidence SAM licence pro jednotlivé produkty vytvářené v rámci volby "Licencovat také obsahu balíku" se aktualizují dle licence balíku (počet, expirace, apod.)
- Software/Evidence SAM oprava pádu po zobrazení faktury z detailu licence
- **Software/Evidence SAM – volba "Licencovat také obsah balíku" licencuje i jednotlivé produkty downgradovaných balíků**
- **Software/Evidence SAM – makrolicence bez zaškrtnuté volby "Společný počet" alokují licenci na přiřazeném počítači, přestože na něm není produkt instalován**
- **Software/Knihovna produktů/Podmíněné licencování – možnost definovat závislost mezi licencemi, např. tento typ licence nelze přidělit počítači/uživateli pokud nemá již přiřazenou podkladovou licenci apod.**
- Software/Evidence SAM kontrola podmíněného licencování během přiřazení/odebrání licence počítači/uživateli

# Správa

- **Správa/Nastavení/Plánovač sběru dat** přejmenování Offline plánovač sběru dat na **Plánovač agenta** a Online plánovač sběru dat na **Plánovač AuditPro serveru**
- Správa/Nastavení/SCCM Connector oprava filtru řešící import počítačů aktualizovaných za posledních X dní
- Správa/Nastavení/SCCM Connector oprava importu z SCCM
- Správa/Nastavení/Počítače oprava importu z AD, kdy při volbě Nepřesouvat počítače mezi doménami nebyl aktualizován čas poslední odezvy počítače
- Správa/Nastavené/Přístupy a role oprava nastavení oprávnění k tabulce TVMWareLicense
- Správa/Nastavení/Přístupy a role oprava kontroly oprávnění pro editaci uživatele
- Správa/Nastavení/Přístupy a role doplněn checkbox TOTP pro konkrétní roli/uživatele (vícefaktorová autentizace)
- **Správa/Nastavení/E-mailové notifikace – notifikace Závislé licence bez přiřazené podkladové licence**
- Správa/Události nejnovější informace se zobrazují nahoře, standardně se zobrazí události za posledních 30 dní
- Správa/Nastavení/Počítače přeformulování volby Nepřidávat nové z SCN/MON souborů na Přidávat nové z SCN
- Správa/Nastavení/Monitoring přeformulování voleb Nepřidávat uživatele z MON souborů na Přidávat uživatele z MON souborů a Nepřidávat počítače z MON souborů na Přidávat počítače z MON souborů
- **Správa/Nastavení/MS Graph Connector – konektor pro připojení ke cloudovým službám společnosti Microsoft, primárně ke službě Microsoft Intune (import zařízení, instalovaného softwaru, licencí apod.)**
- **Správa/Nastavení/MS Graph Connector – možnost jednorázového importu Microsoft licencí (nahrazuje Microsoft 365 Online) včetně přiřazení licencí uživatelům**
- Správa/Nastavení/MS Graph Connector možnost importovat pouze zařízení bez nálezů (zařízení nečerpá AuditPro licenci)
- Správa/Nastavení/MS Graph Connector import hodnot vlastností IMEI a managedDeviceName
- Správa/Nastavení/MS Graph Connector detekce stávajících zařízení ve struktuře primárně dle výrobního čísla zařízení, sekundárně dle názvu
- Správa/Nastavení/MS Graph Connector možnost filtrovat importovaná zařízení dle UPN (UserPrincipalName)
- Správa/Nastavení/MS Graph Connector ve filtru možnost neimportování soukromých zařízení
- **Správa/Nastavení/Zabbix Connector – konektor pro import informací ze systému Zabbix** (v této verzi do modulu Evidence majetku)

## Majetek

- Majetek/Evidence majetku při drag&drop přesunu majetku dochází k automatickému rozbalování větví
- Majetek/Evidence majetku strom struktury pro výběr cílového umístění majetku je po otevření vždy zabalený
- **Majetek/Evidence majetku – možnost zobrazení nenalezených položek** při vyhledávání v majetku přes hodnoty vlastností v okně Výstup
- **Majetek/Evidence majetku – možnost definice oprávnění k provádění procesů nad majetkem**
- Majetek/Evidence majetku možnost změny pořadí sloupců, jejich schování apod. v detailu inventury (nastavení sloupců je ukládáno zvlášť pro každou inventuru)
- **Majetek/Evidence majetku – volba "Zobrazení uživatelů ve stromu" v menu Správa/Nastavení/Majetek standardně zobrazuje pouze uživatele používající majetek, nikoliv vlastníky apod.**
- **Majetek/Evidence majetku – volbu "Zobrazení uživatelů ve stromu" v menu Správa/Nastavení/Majetek lze změnit na zobrazení Vlastníků apod. novými parametry v konfiguračním souboru konzole AuditPro.ini (AssetShowUserType=1 pro uživatele mající majetek v používání, AssetShowUserType=2 pro zapůjčeno a AssetShowUserType=3 pro vlastníky)**
- Majetek/Evidence majetku cesta zvolená pro uložení převodky do PDF formátu je ukládána do konfiguračního souboru konzole AuditPro.ini
- Majetek/Evidence majetku šablona HTML e-mailu nově odpovídá zvolené RTF/XLS šabloně převodky
- Majetek/Evidence majetku odeslání převodky e-mailem negeneruje přílohu, pokud není zaškrtnuta volba "Vytvořit převodku"
- Majetek/Evidence majetku možnost specifikace položek TO, CC, BCC a předmětu e-mailu převodky doplněním komentáře za <html> tag v HTML šabloně převodky *(např. <html><!--mail\_subject:Převodka Faxová %TypTiskarny%--><!- mail\_to:adresa1@email.com--><!--mail\_cc:adresa1@email.com--><!- mail\_bcc:adresa@email.com-->)*
- Majetek/Evidence majetku e-mailová převodka je v CC odesílána i na vlastníky dotčeného majetku
- Majetek/Evidence majetku možnost využití proměnných %PROCESS@attribute%" v převodce při použití rozloženého vyplňování
- Majetek/Evidence majetku možnost vyplňování e-mailové převodky rozloženě (v šabloně je nutné definovat opakující se sekci komentářem <!--asset\_begin-->  $a$  <!--asset end-->)
- Majetek/Evidence majetku oprava možného pádu při vytváření převodky a nastaveném rozloženém vyplňování
- Majetek/Evidence majetku oprava přesunu majetku při vyvolání procesu ze seznamu majetku uživatele
- Majetek/Evidence majetku/Čtečka nastavení čtečky čárových kódů (automatické odebrání uživatelů) je použito pouze po iniciaci procesu načtením čárového kódu
- Majetek/Evidence majetku decimální separátor v desetinných číslech v majetku respektuje nastavení systému
- Majetek/Evidence majetku kontrola a případné ignorování opakovaného vložení majetku do stejné inventury
- **Majetek/Evidence majetku – výrazné zrychleni exportu majetku**
- Majetek/Evidence majetku export všech vlastností exportuje pouze vlastnosti zobrazované v interních reportech
- **Majetek/Evidence majetku – seznam všech vlastností umožňuje výběr konkrétních exportovaných vlastností**
- Majetek/Evidence majetku oprava uložení převodky pro více kusů majetku najednou do databáze
- Majetek/Evidence majetku oprava vyhledávání dle vazby na uživatele
- Majetek/Evidence majetku majetek se zrušeným zaškrtnutím v převodce není součástí převodky a nejsou pro něj vytvořeny procesy
- Majetek/Evidence majetku seznam majetku v převodce zůstává aktivní i po zrušení volby pro vytvoření převodky
- **Majetek/Evidence majetku – možnost propsání uživatelů a vazeb do podřízených objektů, položky Propsat vazbu do podobjektů a Převzít vazby z nadřízeného objektu v kontextovém menu nad oknem vazeb** (pravé horní okno s např. přiřazeným uživatelem)
- Majetek/Evidence majetku oprava možných duplicit v zobrazení stromu po provedeném vyhledání majetku
- **Majetek/Evidence majetku – zaveden nový typ vlastnosti Smlouva (propojení s číselníkem smluv)**
- **Majetek/Evidence majetku – možnost evidence požadovaných školení** pro majetek přes textovou hodnotu vlastnosti "Požadované školení" (NativeID 55), školení je porovnáváno s obsahem uživatelského pole 8 na kartě uživatele (Struktura/Uživatelé); možnost více hodnot oddělených středníkem
- **Majetek/Evidence majetku – nový proces "ServiceDesk tiket"** (Native ID 1000000027) pro vytvoření požadavku v modulu AuditPro ServiceDesk
- **Majetek/Přehledy/Průzkumy – možnost provedení průzkumu k majetku**
- **Majetek/Evidence majetku nový proces "Průzkum" (Native ID 1000000028)** k provedení průzkumu
- **Majetek/Evidence majetku – kalkulace průměrného hodnocení průzkumu do vlastnosti procesu**
- **Majetek/Evidence majetku/Průzkumy – jednotlivé odpovědi průzkumu lze zobrazit v detailech** průzkumu (tlačítko Odpovědi je povolené až v okamžiku, kdy nějaké odpovědi existují)
- Majetek/Evidence majetku po provedení procesu Oprava majetku ve skladu a následném návratu z opravy je majetek vrácen na sklad
- Majetek/Evidence majetku možnost uvedení poznámky u vlastnosti typu Soubor
- **Majetek/Evidence majetku – u vlastnosti typu Soubor je počet verzí souboru uveden ve sloupci Historie hodnot**, ve sloupci Hodnota je vždy název poslední verze souboru spolu s popisem a délkou
- Majetek/Evidence majetku doplněny názvy sloupců v seznamu historických verzí souborů
- Majetek/Evidence majetku historie hodnot vlastností v seznamech je řazena sestupně
- **Majetek/Evidence majetku - nad seznamem historie hodnot vlastností majetku je**  možné přes kontextové menu provést "Návrat k vybrané hodnotě"
- Majetek/Evidence majetku/Přehledy celková revize přehledů a doplnění sloupce Datum do přehledů "Poslední vytvořené objekty" a "Poslední upravené objekty"
- **Majetek/Evidence majetku/Přehledy – nový přehled "Objekty s požadavky v ServiceDesk" s možností zobrazení jednotlivých požadavků v modulu ServiceDesk**
- Majetek/Statistiky oprava statistik podle počtu procesů a podobjektů
- **Majetek/Evidence majetku – doplněn Typ objektu do podřízených objektů v reportu "Karta majetku (jednotlivě)"**
- Majetek/Evidence majetku export všech vlastností přes report "Karta majetku (hromadně)" standardně exportuje pouze vyplněné vlastnosti
- Majetek/Evidence majetku plnění definované vlastnosti (filtru) pro publikaci inventury na mobilní zařízení a následná možnost filtrování dle této vlastnosti (typ vlastnosti je definován v tabulce TSettings - nastavením položky AssetInventoryItem\_DefaultAttributeTypeID)
- Majetek/Evidence majetku možnost vlastních ikon pro inventury (nastavení AssetsInventory\_IconID\_New, AssetsInventory\_IconID\_InProcess, AssetsInventory\_IconID\_Submitted, AssetsInventory\_IconID\_Finished v tabulce TSettings)
- **Majetek/Evidence majetku – možnost označení více inventur a provedení změny stavu** (zařazení mezi rozpracované apod.) **na záložce Inventury**
- **Majetek/Přehledy/Přehledy podle objektů – doplněno kontextové menu pro vytváření procesů, zápis vlastnosti apod.**
- Majetek/Evidence majetku indikace read only objektů zaškrtnutím odpovídající položky v kontextovém menu (Upravit/Pro čtení – ANO/NE)
- Majetek/Evidence majetku oprava možného pádu, případně přepisu (jiné) vlastnosti po přiřazení faktury, souboru, dodavatele, smlouvy, licence
- Majetek/Evidence majetku zrušení notifikace o chybějící vlastnosti typu Soubor v případě, že proces fakticky vytváří více procesů a jeden z nich nemá vlastnost pro uložení souboru (typicky Přidělení uživatele může současně generovat proces Odebrání (stávajícího) uživatele)
- Majetek/Evidence majetku výsledky vyhledávání v majetku ve formě reportu jsou vzájemně nezávislé

#### AuditPro server

- **Periodický import Microsoft licencí (nahrazuje Microsoft 365 Online) včetně přiřazení licencí uživatelům**
- **Nový parametr LogMaxAge v konfiguračním souboru AuditSrv.ini definující počet dní, po kterých jsou mazány LOG soubory, default hodnota 180 dní**
- **Možnost odesílání e-mailů prostřednictvím Microsoft Graph API**
- Zrušena závislost na Mime.dll/Mime64.dll knihovna byla součástí modulu AuditSrv.exe a po každém spuštění registrována
- Oprava aktivace/deaktivace uživatelů během importu z AD
- Oprava importu uživatelů z AD související s extrémně dlouhými názvy skupin uživatelů
- **Optimalizace importu SCN, nové parametry v konfiguračním souboru AuditSrv.ini (OptimizeFileHeader=1** – načtení hlaviček souborů do paměti, tím nedochází k jejich vyčítání z databáze během importu do tabulky TFileInst (defaultně zapnuto); **ImportFileDefFilesOnly=1** – import pouze souborů odpovídajících definicím v aktuální produktové knihovně
- Oprava možného pádu během importu SCN
- Zjišťování záruk probíhá jednou denně o půlnoci, ne však po restartu služby
- Druhá instance serveru neprovádí import/export majetku

# AuditPro agent (Windows)

- **Aktualizace konfiguračního souboru Scan.ini prostřednictvím služby AuditPro Web Service** (nové parametry **UpdateIniWebService** a **UpdateIniWebServiceAddress** v konfiguračním souboru Scan.ini)
- **Aktualizace agenta prostřednictvím služby AuditPro Web Service** (nové parametry **UpdateExeWebService** a **UpdateExeWebServiceAddress** v konfiguračním souboru Scan.ini)
- Oprava monitorování aplikací spuštěných ze sítě a současně mapovaných síťových disků
- Odstranění problematických XML znaků z položek SubjectName, Issuer a AlternativeSubjectName při skenování instalovaných certifikátů
- **Skenování síťové cesty u připojených síťových disků**
- Oprava pádu při definovaných povolených IP adresách pro TCP komunikaci mezi AuditPro konzolí, serverem a agentem
- Úprava skenování lokálních uživatelů na PDC skenují se pouze členové skupiny **Administrators**
- Uživatelské notifikace možnost notifikace uživatele AuditPro agentem, konkrétní notifikace se definují v rámci webového rozhraní AuditPro WebPortal
- Načítání ReleaseId operačního systému Windows v případě, že neexistuje DisplayName (např. 21H2)

#### AuditPro WebPortal

- **Osobní inventura** možnost provedení osobní inventury svěřeného majetku, lze definovat četnost opakování, v modulu Evidence majetku je k objektu majetku vytvořen proces "Osobní inventura"
- **Schvalování** možnost pro oprávněné uživatele schvalovat přiřazení/nákup majetku v prostředí AuditPro WebPortal
- **Podepisování protokolů** (převodek) vygenerované protokoly (převodky) k majetku lze podepsat (akceptovat) prostřednictvím AuditPro WebPortal
- **Průzkumy** obecné průzkumy či průzkumy vázané na objekty majetkové evidence jsou publikovány uživatelům skrze AuditPro WebPortal, odpovědi jsou zaznamenány do databáze
- **Odesílání notifikací**  v prostředí AuditPro WebPortal lze vytvářet notifikace pro uživatele, notifikace jsou následně uživateli zobrazeny skrze rozhraní AuditPro agenta